QUIC Y. Liu Internet-Draft Y. Ma Intended status: Standards Track Alibaba Inc. Expires: 17 June 2021 **C. Huiteman** 

 Private Octopus Inc. Q. An Alibaba Inc. Z. Li ICT-CAS 14 December 2020

# **Multipath Extension for QUIC draft-liu-multipath-quic-01**

## Abstract

 This document specifies multipath extension for the QUIC protocol to enable the simultaneous usage of multiple paths for a single connection. The extension is compliant with the single-path QUIC design. The design principle is to support multipath by adding limited extension to [[QUIC-TRANSPORT\]](#page-6-0).

# Status of This Memo

 This Internet-Draft is submitted in full conformance with the provisions of [BCP 78](https://datatracker.ietf.org/doc/html/bcp78) and [BCP 79.](https://datatracker.ietf.org/doc/html/bcp79)

 Internet-Drafts are working documents of the Internet Engineering Task Force (IETF). Note that other groups may also distribute working documents as Internet-Drafts. The list of current Internet- Drafts is at <https://datatracker.ietf.org/drafts/current/>.

 Internet-Drafts are draft documents valid for a maximum of six months and may be updated, replaced, or obsoleted by other documents at any time. It is inappropriate to use Internet-Drafts as reference material or to cite them other than as "work in progress."

This Internet-Draft will expire on 17 June 2021.

Copyright Notice

 Copyright (c) 2020 IETF Trust and the persons identified as the document authors. All rights reserved.

This document is subject to [BCP 78](https://datatracker.ietf.org/doc/html/bcp78) and the IETF Trust's Legal Provisions Relating to IETF Documents ([https://trustee.ietf.org/](https://trustee.ietf.org/license-info) [license-info\)](https://trustee.ietf.org/license-info) in effect on the date of publication of this document. Please review these documents carefully, as they describe your rights and restrictions with respect to this document. Code Components extracted from this document must include Simplified BSD License text as described in Section 4.e of the [Trust Legal Provisions](https://trustee.ietf.org/license-info) and are provided without warranty as described in the Simplified BSD License.

Table of Contents

- 1. Introduction
- 2. Conventions and Definitions
- 3. Enable Multipath QUIC Handshake
- 4. Path Management
	- 4.1. Path Identifier and Connection ID
	- 4.2. Path Packet Number Spaces
	- 4.3. Path Initiation
	- 4.4. Path State Management
	- 4.5. Path Close
		- 4.5.1. Use PATH STATUS frame to close a path
		- 4.5.2. Use RETIRE CONNECTION ID frame to close a path
		- 4.5.3. Idle timeout
- 5. Using TLS to Secure QUIC Multipath
	- 5.1. Packet protection for QUIC Multipath
	- 5.2. Key Update for QUIC Multipath
- 6. Using Multipath QUIC with load balancers
- 7. Packet scheduling
	- 7.1. Basic Scheduling
	- 7.2. Scheduling with QoE Feedback
	- 7.3. Per-stream Policy
- 8. Congestion control and loss detection
	- 8.1. Congestion control
	- 8.2. Packet number space and acknowledgements
	- 8.3. Flow control
- 9. New frames
	- 9.1. PATH STATUS frame
	- 9.2. ACK\_MP frame
	- 9.3. QOE CONTROL SIGNALS frame
- 10. Security Considerations
- 11. IANA Considerations
- 12. Changelog
- 13. Appendix.A Scenarios related to migration
- 14. Appendix.B Considerations on RTT estimate and loss detection
- 15. Appendix.C Difference from past proposals
- 16. References
	- 16.1. Normative References
	- 16.2. Informative References
- Authors' Addresses

# <span id="page-1-0"></span>**[1.](#page-1-0) Introduction**

 In this document, we propose an extension to the current QUIC design to enable the simultaneous usage of multiple paths for a single connection.

This proposal is based on several basic design points:

- \* Re-use as much as possible mechanisms of QUIC-v1, which has supported connection migration and path validation.
- \* To avoid the risk of packets being dropped by middleboxes (which may only support QUIC-v1), use the same packet header formats as

QUIC V1.

- \* Endpoints need a Path Identifier for each different path which is used to track states of packets. As we want to keep the packet header formats unchanged [[QUIC-TRANSPORT](#page-6-0)], Connection IDs (and the sequence number of Connection IDs) would be a good choice of Path Identifier.
- \* For the convenience of packet loss detection and recovery, endpoints use a different packet number space for each Path Identifier.
- \* Congestion Control, RTT measurements and PMTU discovery should be per-path (following [\[QUIC-TRANSPORT\]](#page-6-0))

 This document is organized as follows. It first provides definitions of multipath quic in [Section 2.](#page-2-0) It then specifies how to enable multipath quic during handshake in [Section 3,](#page-2-1) and path management in [Section 4](#page-3-0). It discusses packet scheduling in [Section 7](#page-8-0), and congestion control in [Section 8.](#page-10-0) The new frames are defined in [Section 9](#page-11-0).

# <span id="page-2-0"></span>**[2.](#page-2-0) Conventions and Definitions**

 The key words "MUST", "MUST NOT", "REQUIRED", "SHALL", "SHALL NOT", "SHOULD", "SHOULD NOT", "RECOMMENDED", "NOT RECOMMENDED", "MAY", and "OPTIONAL" in this document are to be interpreted as described in [BCP](https://datatracker.ietf.org/doc/html/bcp14) [14](https://datatracker.ietf.org/doc/html/bcp14) [\[RFC2119](https://datatracker.ietf.org/doc/html/rfc2119)] [[RFC8174\]](https://datatracker.ietf.org/doc/html/rfc8174) when, and only when, they appear in all capitals, as shown here.

 We assume that the reader is familiar with the terminology used in [\[QUIC-TRANSPORT\]](#page-6-0). In addition, we define the following terms:

- \* Path Identifier: An identifier that is used to identify a path in a QUIC connection at an endpoint. It is defined as the sequence number of the destination Connection ID used for sending packets on that particular path.
- \* Each node maintains a list of "Received Packets" for each of the CID that it provided to the peer, which is used for acknowledging packets received with that CID.

## <span id="page-2-1"></span>**[3.](#page-2-1) Enable Multipath QUIC - Handshake**

 This extension defines a new transport parameter, used to negotiate the use of the multipath extension during the connection handshake, as specified in [\[QUIC-TRANSPORT\]](#page-6-0). The new transport parameter is defined as follow:

- $*$  name: enable multipath (0x41)
- \* value: 0 (default) for disabled, 1 for enabled

If the peer does not carry the enable multipath( $0x40$ ) transport

 parameter, which means the peer does NOT support multipath, endpoint MUST fallback to [\[QUIC-TRANSPORT](#page-6-0)] with single path and MUST NOT send any MP frames in the following packets, also MUST NOT use the multipath specific AEAD algorithm defined in **[Section 5.1](#page-6-1)**.

Notice that transport parameter "active connection id limit" [\[QUIC-TRANSPORT\]](#page-6-0) limits the number of usable Connection IDs, and also limits the number of concurrent paths.

#### <span id="page-3-0"></span>**[4.](#page-3-0) Path Management**

 After endpoints have negotiated in handshake flow that both endpoints enable multipath feature, endpoints can start using multiple paths.

This proposal add one frame for path management:

 \* PATH\_STATUS frame for the receiver side to claim the path state and preference

All the new MP frames are sent in 1-RTT packets [\[QUIC-TRANSPORT](#page-6-0)].

## <span id="page-3-1"></span>**[4.1.](#page-3-1) Path Identifier and Connection ID**

 Endpoints need a Path Identifier for each different path which is used to track states of packets. Endpoints use Connection IDs in 1-RTT packet header as Path Identifier in each directions, and use the sequence number of Connection IDs in MP frames to identify the path referred.

Following [\[QUIC-TRANSPORT](#page-6-0)], Each endpoint uses NEW CONNECTION ID frames to claim usable connections IDs for itself. Before an endpoint add a new path, it SHOULD check whether there is at least one unused available Connection ID for each side.

 Endpoints can find which path a received packet belongs to according to the Destination Connection ID of the 1-RTT packet. Endpoints can find the context of a path by its' Connection ID or the Sequence number of Connection ID.

#### <span id="page-3-2"></span>**[4.2.](#page-3-2) Path Packet Number Spaces**

 For the convenience of packet loss detection and recovery, endpoints use a different packet number space for each Path Identifier (Connection ID). ACK\_MP frame includes the sequence number of the Destination Connection ID of the acknowledged packets as the Path Identifier.

# <span id="page-3-3"></span>**[4.3.](#page-3-3) Path Initiation**

Figure 1 illustrates an example of new path establishment.

Client Server Server Server Server Server Server Server Server Server Server Server Server Server Server Server

(Exchanges start on default path)

1-RTT[]: NEW CONNECTION ID[C1, Seq=1] --> <-- 1-RTT[]: NEW\_CONNECTION\_ID[S1, Seq=1] <-- 1-RTT[]: NEW\_CONNECTION\_ID[S2, Seq=2] ... (starts new path) 1-RTT[0]: DCID=S2, PATH\_CHALLENGE[X] --> Checks AEAD using nonce(CID sequence 2, PN 0) <-- 1-RTT[0]: DCID=C1, PATH\_RESPONSE[X], PATH\_CHALLENGE[Y], ACK\_MP[Seq=1,PN=0] Checks AEAD using nonce(CID sequence 1, PN 0) 1-RTT[1]: DCID=S2, PATH RESPONSE[Y], ACK\_MP[Seq=1, PN=0], ... -->

Figure 1: Example of new path establishment

 As shown in Figure 1, client provides one unused available Connection ID (C1 with sequence number 1), and server provides two available Connection IDs (S1 with sequence number 1, and S2 with sequence number 2). When client wants to start a new path, it checks whether there is unused available Connection IDs for each side, and choose an available Connection ID S2 as the Destination Connection ID in the new path.

 Endpoints need to exchange unused available Connection IDs with the NEW CONNECTION ID frame before an endpoint starts a new path. For example, if the goal is to maintain 2 paths, each endpoint should provide at least 3 CID to its peer: 2 in use, and one spare. If the client has used all the allocated CID, it is supposed to retire those that are not used anymore, and the server is supposed to provide replacements, as specified in [[QUIC-TRANSPORT\]](#page-6-0).

If the transport parameter "active connection id limit" is negotiated as N, and the server has provided N Connection IDs and the client has started N paths, the limit is reached. If the client wants to start a new path, it has to retire one of the established paths.

Path validation uses the PATH CHALLENGE and PATH RESPONSE frame defined in QUIC-Transport [\[QUIC-TRANSPORT](#page-6-0)].

# <span id="page-4-0"></span>**[4.4.](#page-4-0) Path State Management**

An endpoint uses PATH STATUS frames to inform that the peer should send packets in the preference expressed by these frames. An endpoint uses the sequence number of the CID used by the peer for PATH STATUS frames (describing the sender's path identifier).

In the example Figure 1, if the client wants to send a PATH STATUS frame to tell the server that it prefers the path with CID sequence number 1 (of the server's side), the client should use the identifier of the server (sequence 1) in PATH STATUS frame.

PATH STATUS frame describes 4 kinds of path states:

\* Abandon a path, and release the corresponding resource.

- \* Mark a path as "available", i.e., allow the peer to use its own logic to split traffic among available paths.
- \* Mark a path as "standby", i.e., suggest that no traffic should be sent on that path if another path is available.
- \* Mark the priority of a path, i.e, path 1 is weight 8, path 2 is weight 2, suggest that path 1 has higher priority than path 2, and peer should try to send more data in path 1.

PATH STATUS frame can be sent via a different path, instead of the path identified by the Path Identifier field.

#### <span id="page-5-0"></span>**[4.5.](#page-5-0) Path Close**

 An endpoint that want to delete a path SHOULD NOT rely on implicit signals like idle time or packet losses, but instead SHOULD use explicit signals like retiring Connection ID or asking to abandon path.

#### <span id="page-5-1"></span>**[4.5.1](#page-5-1). Use PATH\_STATUS frame to close a path**

 Both client and server can close a path, by sending PATH\_STATUS frame which abandons the path with a corresponding Path Identifier. Once a path is marked as "abandon", it means that the resources related to the path can be released.

 Figure 2 illustrates an example of path closing. In the case, the path identifier used by the server is CID C1, sequence number of CID is 1; the path identifier used by the client is CID S2, sequence number of CID is 2. (For the convience of distinguishing the CID sequence number and PATH STATUS sequence number, we call the "PATH STATUS sequence number" as "PSSN")

Client Server Server Server Server Server Server Server Server Server Server Server Server Server Server Server

 (client tells server to abandon a path) 1-RTT[X]: PATH STATUS[id=1, PSSN1, status=abandon, pri.=0] -> (server tells client to abandon a path) <- 1-RTT[Y]: PATH\_STATUS[id=2, PSSN2, status=abandon, pri.=0], ACK\_MP[Seq=1, PN=X] (client abandons the path that it is using) 1-RTT[X+1]: RETIRE\_CONNECTION\_ID[2], ACK\_MP[Seq=2, PN=Y] -> (server abandons the path that it is using) <- 1-RTT[Y+1]: RETIRE\_CONNECTION\_ID[1], ACK\_MP[Seq=1, PN=X+1]

Figure 2: Example of closing a path

 In scenarios such as client detects the network environment change (client's 4G/Wi-Fi is turned off, Wi-Fi signal is fading to a threshold), or endpoints detect that the quality of RTT or loss rate is becoming worse, client or server can terminate a path immediately.

#### <span id="page-6-2"></span>**[4.5.2](#page-6-2). Use RETIRE\_CONNECTION\_ID frame to close a path**

 A sender can close a path by retiring the associated Connection ID. The RETIRE CONNECTION ID frame can be sent on any path.

Receiving a RETIRE CONNECTION ID frame causes the endpoint to discard the resources associated with that connection ID. If the connection ID was used by the peer to identify a path from the peer to this endpoint, the resources include the list of received packets used to send acknowledgements. There is no reason for the endpoint to send a PATH STATUS(abandon) for that path, since the peer has already abandoned it. An endpoint SHOULD only send RETIRE CONNECTION ID to the peer if all packets sent with that CID are either acknowledged or considered lost.

 This has no direct effect on reverse paths from this endpoint to the peer. If the peer wants to direct the endpoint to abandon such paths, it should send PATH STATUS(abandon) frames for the relevant paths.

# <span id="page-6-3"></span>**[4.5.3](#page-6-3). Idle timeout**

<span id="page-6-0"></span> [QUIC-TRANSPORT] allows for closing of connections if they stay idle for too long. The connection idle timeout in multipath QUIC is defined as "no packet received on any path for the duration of the idle timeout". It means that if all paths remain idle for the idle timeout, the connection is implicitly closed.

# <span id="page-6-4"></span>**[5.](#page-6-4) Using TLS to Secure QUIC Multipath**

 In order to facilitate loss detection and recovery when sending data over multiple paths, this specification defines how packets sent over multiple paths use different packet number spaces. This requires changes in the way AEAD is applied for packet protection, as explained in [Section 5.1](#page-6-1), and tighter constrainst for key updates, as explained in [Section 5.2](#page-7-0).

# <span id="page-6-1"></span>**[5.1.](#page-6-1) Packet protection for QUIC Multipath**

 Packet protection for QUIC V1 is specified is section 5 of [\[QUIC-TLS](#page-17-0)]. The general principles of packet protection are not changed for QUIC Multipath. No changes are needed for setting packet protection keys, initial secrets, header protection, use of 0-RTT keys, receiving out-of-order protected packets, receiving protected packets, or retry packet integrity. However, the use of multiple number spaces for 1-RTT packets requires changes in AEAD usage.

 Section 5.3 of [[QUIC-TLS](#page-17-0)] specifies AEAD usage, and in particular the use of a nonce, N, formed by combining the packet protection IV with the packet number. QUIC multipath uses multiple packet number spaces, and thus the packet number alone would not guarantee the uniqueness of the nonce. In order to guarantee this uniqueness, we construct the nonce N by combining the packet protection IV with the packet number and with the identifier of the path, which for 1-RTT

 packets is the Sequence Number of the Destination Connection ID present in the packet header, as defined in Section 5.1.1 of [\[QUIC-TRANSPORT\]](#page-6-0), or zero if the Connection ID is zero-length. Section 19 of [[QUIC-TRANSPORT\]](#page-6-0) encode this Connection ID Sequence Number as a A variable-length integer, allowing values up to 2^62-1; for QUIC multipath, we require that these values be no larger than  $2^3$ 32 -1.

 For QUIC multipath, the construction of the nonce starts with the construction of a 96 bit path-and-packet-number, composed of the 32 bit Connection ID Sequence Number in byte order, two zero bits, and the 62 bits of the reconstructed QUIC packet number in network byte order. If the IV is larger than 96 bits, path-and-packet-number is left-padded with zeros to the size of the IV. The exclusive OR of the padded packet number and the IV forms the AEAD nonce.

 For example, assuming the IV value is "6b26114b9cba2b63a9e8dd4f", the connection ID sequence number is "3", and the packet number is "aead", the nonce will be set to "6b2611489cba2b63a9a873e2".

### <span id="page-7-0"></span>**[5.2.](#page-7-0) Key Update for QUIC Multipath**

 The Key Phase bit update process for QUIC V1 is specified in Section 6 of [[QUIC-TLS\]](#page-17-0). The general principles of key update are not changed for Multipath QUIC. Following QUIC V1, the Key Phase bit is used to indicate which packet protection keys are used to protect the packet. The Key Phase bit is toggled to signal each subsequent key update. Because of network delays, packets protected with the older key might arrive later than the packets protected with the new key. Therefore, the endpoint needs to retain old packet keys to allow these delayed packets to be processed and it must distinguish between the new key and the old key. In QUIC V1, this is done using packet numbers so that the rule is made simple: Use the older key if packet number is lower than any packet number frome the current key phase.

 In QUIC multipath, some care is needed in the initiating Key Update process. Because different paths use different packet number spaces but share a single key, when a key update is initiated on one path, packets sent to the other path needs to know when transition is complete. Otherwise, it is possible that the other paths send packets with the old keys, but skip sending any packets in the current key phase and directly jump to sending packet in the next key phase. When that happens, as the endpoint can only retain two sets of packet protection keys with the 1-bit Key Phase bit, the other paths cannot distinguish which key should be used to decode received packets, which results in a key rotation synchronization problem.

 To address such a synchronization issue, in QUIC multipath, if key update is initilized on one path, the sender should send at least one packet with the new key on all active paths. Regarding the responding to Key Update process, the endpoint MUST NOT initiate a subsequent key update until a packet with the current key has been acknowledged on each path.

Following the Section 5.4. of [[QUIC-TLS\]](#page-17-0), the Key Phase bit is protected, so sending multiple packets with Key Phase bit flipping at the same time should not cause linkability issue.

#### <span id="page-8-1"></span>**[6.](#page-8-1) Using Multipath QUIC with load balancers**

 This specification follows the Connection ID negotiation defined in [\[QUIC-TRANSPORT\]](#page-6-0). For stateless or low-state load balancers supporting Multipath QUIC, implementations SHOULD use the specification of Connection ID generation and Load balancer routing defined in [\[QUIC-LB](#page-16-0)], guarantee that packets with Connection IDs belonging to the same connection, can be routed to same server.

#### <span id="page-8-0"></span>**[7.](#page-8-0) Packet scheduling**

# <span id="page-8-2"></span>**[7.1.](#page-8-2) Basic Scheduling**

 For an outgoing packet, the packet scheduler decides which path the packet shall be transmitted. A basic static scheduling strategy consists of four major components:

- 1. Path state: A scheduler may want to decide which path shall be activated to transmit data. For instance, a scheduler can choose to use only one of the two paths and completely ignore the other one. A scheduler marks the selected paths to be in the "available" state and the un-selected ones in the "standby" state.
- 2. Path priority: Due to the fact that costs of transmitting data over different paths are not always equal. For example, the energy (battery) cost over a 5G path and a wifi path are very different. In another example, transmissions over a wifi path and a cellular path may incur different charges per packet. Note that a user's preference may change over time. For instance, certain mobile carriers offer unlimited free data for a particular streaming app. Therefore, the path priority should be made available in the scheduler.
- 3. Path selection algorithm: A selection algorithm splits packets across different paths and determines the order of paths to be selected. The selection algorithm takes congestion controller states as inputs, such as smoothed RTTs (sRTTs), estimated bandwidths (eBWs) and congestion window sizes (CWNDs) as well as application-defined information such as path priorities and path states. The outputs of the algorithm is an ordered list of paths to put a packet on. To name a few, some of the commonly used algorithms are: - Round-Robin: There is no priority. it selects paths one by one in order to transmit data. - Lowest-RTT: It first chooses the path with the lowest RTT and feeds packets to it until that path's congestion window is full. Then it chooses the path with the second lowest RTT. - Highest-Sending-Rate: It first chooses the path with the highest bandwidth and feeds packets to it until that path's congestion window is full. Then

it chooses path with the second largest bandwidth.

 4. Packet redundancy: One major challenge in multi-path transmission is that a packet loss on the slow path might block the overall transmission when packets are split across fast-changing paths. As the path selection algorithm takes inputs from congestion controllers on predictions of the network which may not be accurate enough for fast-changing wireless channels, such an imprecise estimation could lead to network overuse/underuse. A solution to this problem is to implement packet redundancy strategy. A redundancy strategy can be applied to only ACK packets(partial redundancy) or all data packets (full redundancy). It is up to the application to determine whether, when, and on which packets to activate redundancy.

The path state and path priority are managed by PATH STATUS frame. The path selection algorithm and packet redundancy are application related and should be controlled by the applicaiton.

# <span id="page-9-0"></span>**[7.2.](#page-9-0) Scheduling with QoE Feedback**

 Applications may have completely different QoE requirements---the interactive applications are delay sensitive, while the video streaming applications are more throughput sensitive. There is thus a trend of cross-layer design that takes applications' demands into account when managing paths or scheduling packets. The QoE feedback is used to fully support application-awareness in multipath scheduling and is carried in the QOE CONTROL SIGNALS frames Figure 6. The QOE CONTROL SIGNALS frames can include general application-level information that is needed by the schedulers. The frequency of such feedback should be controlled to limit the amount of extra packets. The QoE control signal allows a synchronization of viewpoints between two endhosts. It is up to the application to determine the interpretation of QoE control signals.

## <span id="page-9-1"></span>**[7.3.](#page-9-1) Per-stream Policy**

 As QUIC supports stream multiplexing, streams are allowed to associate stream priorities to express applications intent. For instance, objects in a web page may be dependent on others and thus have different priorities multipath quic scheduler. A stream priority-aware packet scheduling algorithm will improve the performance notably.

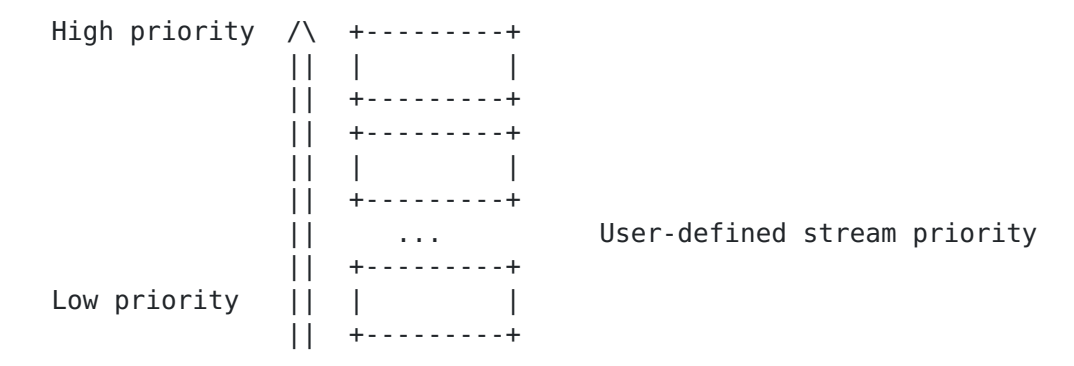

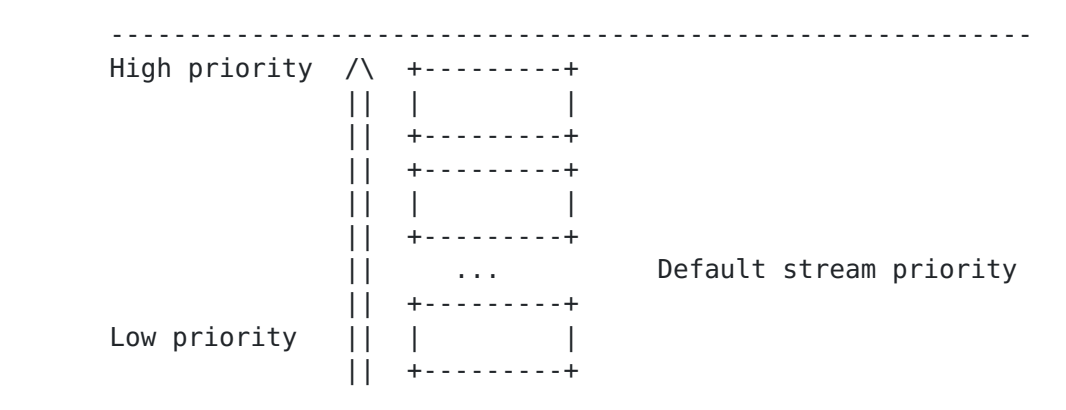

Figure 3: Stream priority

 The priority management scheme composes two separated priority ranges. The user-defined priority range includes those streams that the applications explicitly designate priorities, while the default priority range includes the streams with no priorities set by the applications. Only when the streams in the user-defined ranges have no data to send, the streams in the default priority range can send. In the same range, one can use the weighted-round robin for scheduling---the higher-priority streams get more quota for data to send in each round. One can also dynamically set/change the priorities of the streams in the default priority ranges to enable short stream first if needed.

## <span id="page-10-0"></span>**[8.](#page-10-0) Congestion control and loss detection**

#### <span id="page-10-1"></span>**[8.1.](#page-10-1) Congestion control**

 Implementations MAY support coupled congestion controllers such as LIA [[MPTCP-LIA\]](#page-17-1), OLIA [[MPTCP-OLIA](#page-17-2)], and etc., or support decoupled congestion controllers in environments using disjoint network paths.

 In decoupled congestion control, each path runs its own congestion controller without interacting with the congestion controllers of other paths. That is to say, in the aspect of congestion control, a path behaves exactly the same as a normal QUIC connection over the same network path.

Each path MAY choose congestion control algorithm independently.

#### <span id="page-10-2"></span>**[8.2.](#page-10-2) Packet number space and acknowledgements**

 Each path has it's own packet number space for transmitting 1-RTT packets.

ACK frame [\[QUIC-TRANSPORT](#page-6-0)] MUST be returned via the same path on which the corresponding packets were sent.

 ACK\_MP frame can be returned via either a different path, or the same path identified by the Path Identifier, based on different strategies of sending ACK\_MP frames.

 Note: Only ACK\_MP frame returned via the same path can be used to calculate RTT(round trip time).

#### <span id="page-11-1"></span>**[8.3.](#page-11-1) Flow control**

TBD.

#### <span id="page-11-0"></span>**[9.](#page-11-0) New frames**

 All the new frames MUST be sent in 1-RTT packet, and MUST NOT use other encryption levels.

 If an endpoint receives MP frames from packets of other encryption levels, it MAY return MP PROTOCOL VIOLATION as a connection error and close the connection.

## <span id="page-11-2"></span>**[9.1.](#page-11-2) PATH\_STATUS frame**

PATH STATUS Frame are used by endpoints to inform the peer of the current status of one path, and the peer should send packets according to the preference expressed in these frames. Endpoint use the sequence number of the CID used by the peer for PATH\_STATUS frames (describing the sender's path identifier). PATH\_STATUS frames are formatted as shown in Figure 4.

```
PATH STATUS Frame {
 Type (i) = 0 \times 2a,
  Path Identifier (i),
 Path Status sequence number (i),
  Path Status (i),
  Path Priority (i),
}
```
Figure 4: PATH STATUS Frame Format

PATH STATUS Frames contain the following fields:

 Path Identifier: A variable-length integer specifying the path identifier.

 Path Status sequence number: A variable-length integer specifying the sequence number assigned for this PATH STATUS frame. There is a different path status sequence number space for each path.

Available values of Path Status field are:

```
 * 0: Abandon
```
\* 1: Standby

\* 2: Available

 If the value of Path Status field is 2-available, the receiver side can use the Path Priority field to express the priority weight of a

path for the peer.

 Frames may be received out of order. A peer MUST ignore an incoming PATH STATUS frame if it previously received another PATH STATUS frame for the same Path Identifier with a sequence number equal to or higher than the sequence number of the incoming frame.

PATH STATUS frames SHOULD be acknowledged. If a packet containing a PATH STATUS frame is considered lost, the peer should only repeat it if it was the last status sent for that path -- as indicated by the sequence number.

#### <span id="page-12-0"></span>**[9.2.](#page-12-0) ACK\_MP frame**

ACK MP frame allows for acknowledgements on different paths. ACK MP frame is formatted by adding a Path Identifier field to [\[QUIC-TRANSPORT\]](#page-6-0) ACK frame. ACK\_MP frame is formatted as shown in Figure 5.

```
 ACK_MP Frame {
 Type (i) = 0x22...0x23,
  Path Identifier (i),
  Largest Acknowledged (i),
  ACK Delay (i),
  ACK Range Count (i),
  First ACK Range (i),
  ACK Range (..) ...,
  [ECN Counts (..)],
}
```
Figure 5: ACK\_MP Frame Format

Type(i) =  $0x22$ , with no ECN Counts Type(i) =  $0x23$ , with ECN Counts

# <span id="page-12-1"></span>**[9.3.](#page-12-1) QOE\_CONTROL\_SIGNALS frame**

 QOE\_CONTROL\_SIGNALS frame is used to carry quality of experience (QoE) information. A typical use of such information is to provide feedback to help application-aware scheduling. Note that different applications may have very different needs, the interpretation of the QoE control signal can be up to the users. QOE CONTROL SIGNALS frames are formatted as shown in Figure 6.

```
QOE CONTROL SIGNALS Frame {
 Type (i) = 0x24,
  Path Identifier (i),
  QoE Control Signals Length(8),
  QoE Control Signals (..)
}
```
Figure 6: QOE CONTROL SIGNALS Frame Format

 QOE\_CONTROL\_SIGNALS frames may be received out of order, peers SHOULD pass them to the application as they arrive. Although

QOE CONTROL SIGNALS frames are not retransmitted upon loss detection, they are ack-eliciting [\[QUIC-RECOVERY\]](#page-17-3).

# <span id="page-13-0"></span>**[10.](#page-13-0) Security Considerations**

TBD.

## <span id="page-13-1"></span>**[11.](#page-13-1) IANA Considerations**

 This document defines a new transport parameter for the negotiation of enable multiple paths for QUIC, and three new frame types. The following entry in Table 1 should be added to the "QUIC Transport Parameters" registry under the "QUIC Protocol" heading.

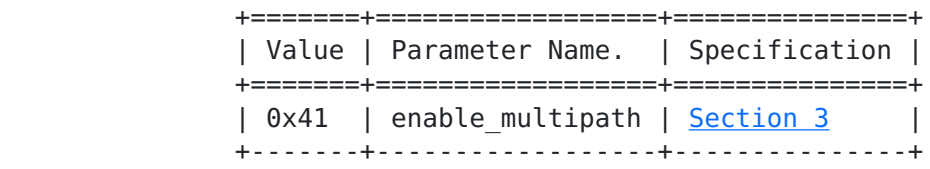

 Table 1: Addition to QUIC Transport Parameters Entries

 The following frame types defined in Table 2 should be added to the "QUIC Frame Types" registry under the "QUIC Protocol" heading.

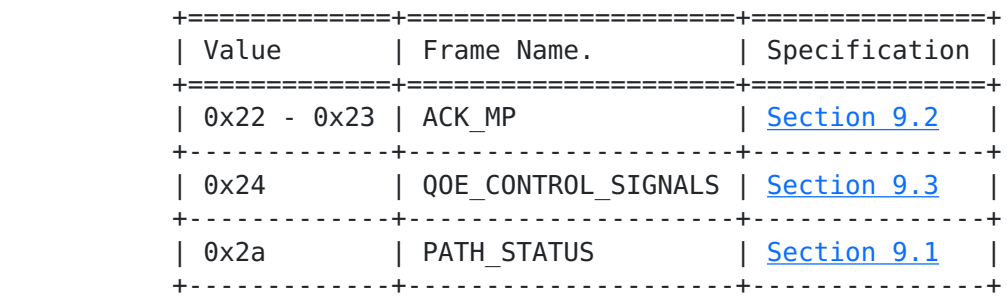

Table 2: Addition to QUIC Frame Types Entries

# <span id="page-13-2"></span>**[12.](#page-13-2) Changelog**

## <span id="page-13-3"></span>**[13.](#page-13-3) Appendix.A Scenarios related to migration**

 In QUIC V1, there are four scenarios related to migration: CID renewal, NAT Rebinding, controlled migration, and migration to server preferred address. It would be useful to explain exactly how these four scenarios are supported or changed with Multipath QUIC. For V1, these scenarios are described as follow:

 \* CID Renewal happens when the client starts using a new CID for 1-RTT packet, while still using the same four-tuple. This is typically done for privacy, for example after a long period of silence. The expected result is that the server will also use a new CID for its next packets. In that scenario, RTT and congestion control parameters remain the same before and after

migration.

- \* NAT Rebinding happens when a NAT on the path changes its mappings. The server receives packets that bear the same CID as previously, but arrive on a different four tuple. The complication is that this could be an attack in which the attacker captures a packet from the client and resends it from a different address. The server is expected to perform continuity tests for both the old and the new path, typically using a different CID for the new path. If the continuity test on the new path succeeds before the old path, the server migrates to the new path, otherwise it continues using the old path and ignores the new path.
- \* Controlled migration happens when a client tests a new path. The server receives packets that bear a new CID and arrive on a new four tuple. The server responds to the path challenge, perform its own continuity test on the new path. If the client sends non path-validation packets on the new path, the server switches to sending on the new path and discards the old path.
- \* Preferred address migration happens when the server sends the preferred address TP during the exchange. The client performs a controlled migration to the new path, and if that is successful discards the old path.

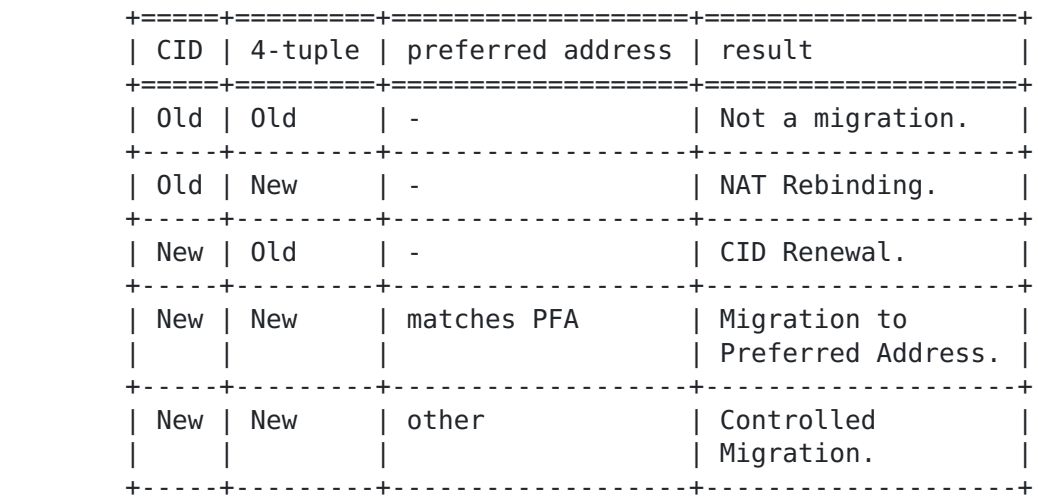

We could sum up these scenarios in the following table:

Table 3: Scenarios related to migration

The expectation in those scenarios is:

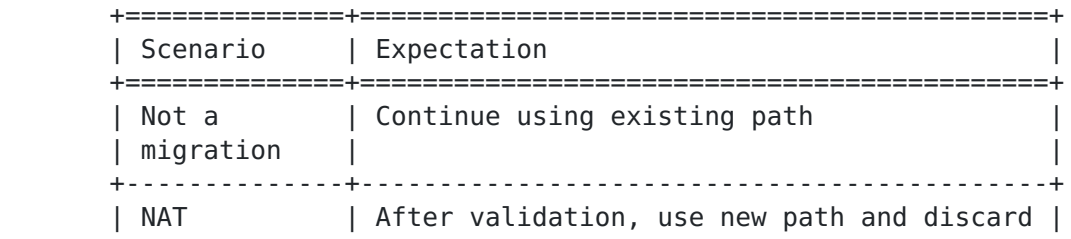

| Rebinding | previous path. +--------------+--------------------------------------------+ | CID Renewal | Create new path with new CIDs, discard old | | path. Reuse RTT and CC parameter. +--------------+--------------------------------------------+ | Controlled | Create new path with new CIDs. Server | | Migration | creates a new path, ready to use both | | paths. Client may later discard old path. | +--------------+--------------------------------------------+ | Migration to | Same as Controlled Migration, but the | | Preferred | client is expected to abandon the old path | | Address | | +--------------+--------------------------------------------+

Table 4: Expectation in scenarios related to migration

 In multipath quic, client / server create a new path and abandon the old path to do exactly the same thing as connection migration in the previous scenarios.

### <span id="page-15-0"></span>**[14.](#page-15-0) Appendix.B Considerations on RTT estimate and loss detection**

QUIC implementations use RTT estimates in many ways:

- \* For loss detection, RTT estimates are used to evaluate how long to wait for an acknowledgement before a packet is declared lost.
- \* Several congestion control algorithm (e.g. LEDBAT, VEGAS, HYSTART) use variations of the RTT above the minimum value to detect the beginning of congestion.
- \* BBR uses the minimal RTT to compute the minimal size of the congestion window for a target data rate.
- \* ACK delays are often set as a fraction of the RTT.

 In a multipath environment, the RTT can be estimated each time a new packet is acknolwedged. However, the observed RTT will vary not only based on the state of the send path, but also based on the choice of the return path used for acknowledgements. Each RTT measurement will the sum of the one-way delay on the send path and the one-way delay on the return path. This has a number of implications for the different ways of using the RTT presented above:

- \* If the goal is to detect possible losses, it is probably sufficient to consider all RTT measurements for a given path. Classic formulas like adding smoothed RTT and a number of deviations aim at estimating a reasonable upper bound of the acknowledgement delays. Statistics on observed acknowledgement delays will provide a valid estimate, regardless of the selection of the return path by the peer.
- \* If the goal is to detect the onset of collision and tune a congestion algorithm, the variations of delays due to the choices

 of return paths will be a source of errors. Implementations will need to pick a strategy, such as for example only considering acknowledgements received through the "fastest" return path, or maybe those received through the matching four tuple for the sending path. An alternative would be to use time stamps to directly estimate variations of the one way delays. [\[QUIC-Timestamp](#page-17-4)] provides good support for such one-way-delay compuation.

 \* If BBR is in use and ACKs are returned on different paths, it may cause an ambiguity issue with the computation of bandwidth and delay product (BDP). In BBR, BDP is used to limit the number of inflight packets. One may choose to use the smallest RTT measured to compute BDP. However, if the majority of ACKs are returned from a high-latency path, the cwnd = cwnd gain  $*$  bandwidth  $*$ min rtt may be lower than what is needed to achieve good performance. One possible solution is to transmit a new packet and its ACK on the same path. Other possible solutions may include transmitting ACKs on the shortest path with relative increase of cwnd gain. For the time being, we think there is a research problem and it is up to the implementers to pick the best solution.

## <span id="page-16-1"></span>**[15.](#page-16-1) Appendix.C Difference from past proposals**

 This proposal differs from past proposals [\[I-D.deconinck-quic-multipath\]](#page-17-5) in two fundamental perspectives:

- \* The multi-path QUIC is built on top of the concept of the bidirectional paths, which readily fits into the nature of both cellular and wifi links that cover the majority of multi-path applications in QUIC while keeping the design simple and easy to implement. In doing so, we are able to re-use most of the current QUIC transport design with the sole addition of three new frames.
- \* The multi-path QUIC design enables feedback-based dynamic scheduling strategy. As the major goal of multi-path QUIC is to enhance performance in mobile applications, where the sender and receiver may have different viewpoints about the fast-changing wireless connectivity, especially in high-mobility scenarios, the proposed design allows the sender and receiver to synchronize their viewpoints via message exchange in ACK packet in order to maximize performance.

#### <span id="page-16-2"></span>**[16.](#page-16-2) References**

#### <span id="page-16-3"></span>**[16.1](#page-16-3). Normative References**

<span id="page-16-0"></span> [QUIC-LB] Duke, M., Ed. and N. Banks, Ed., "QUIC-LB: Generating Routable QUIC Connection IDs", Work in Progress, Internet- Draft, [draft-ietf-quic-load-balancers](https://datatracker.ietf.org/doc/html/draft-ietf-quic-load-balancers), [<https://tools.ietf.org/html/draft-ietf-quic-load](https://tools.ietf.org/html/draft-ietf-quic-load-balancers)[balancers>](https://tools.ietf.org/html/draft-ietf-quic-load-balancers).

<span id="page-17-3"></span>[QUIC-RECOVERY]

 Iyengar, J., Ed. and I. Swett, Ed., "QUIC Loss Detection and Congestion Control", Work in Progress, Internet-Draft, [draft-ietf-quic-recovery,](https://datatracker.ietf.org/doc/html/draft-ietf-quic-recovery) [<https://tools.ietf.org/html/draft-ietf-quic-recovery](https://tools.ietf.org/html/draft-ietf-quic-recovery)>.

- <span id="page-17-0"></span> [QUIC-TLS] Thomson, M., Ed. and S. Turner, Ed., "Using TLS to Secure QUIC", Work in Progress, Internet-Draft, [draft-ietf-quic](https://datatracker.ietf.org/doc/html/draft-ietf-quic-tls)[tls,](https://datatracker.ietf.org/doc/html/draft-ietf-quic-tls) [<https://tools.ietf.org/html/draft-ietf-quic-tls>](https://tools.ietf.org/html/draft-ietf-quic-tls).
- [QUIC-TRANSPORT]

 Iyengar, J., Ed. and M. Thomson, Ed., "QUIC: A UDP-Based Multiplexed and Secure Transport", Work in Progress, Internet-Draft, [draft-ietf-quic-transport,](https://datatracker.ietf.org/doc/html/draft-ietf-quic-transport) [<https://tools.ietf.org/html/draft-ietf-quic-transport](https://tools.ietf.org/html/draft-ietf-quic-transport)>.

- [RFC2119] Bradner, S., "Key words for use in RFCs to Indicate Requirement Levels", [BCP 14,](https://datatracker.ietf.org/doc/html/bcp14) [RFC 2119](https://datatracker.ietf.org/doc/html/rfc2119), DOI 10.17487/RFC2119, March 1997, [<https://www.rfc-editor.org/info/rfc2119>](https://www.rfc-editor.org/info/rfc2119).
- [RFC8174] Leiba, B., "Ambiguity of Uppercase vs Lowercase in [RFC](https://datatracker.ietf.org/doc/html/rfc2119) [2119](https://datatracker.ietf.org/doc/html/rfc2119) Key Words", [BCP 14,](https://datatracker.ietf.org/doc/html/bcp14) [RFC 8174,](https://datatracker.ietf.org/doc/html/rfc8174) DOI 10.17487/RFC8174, May 2017, <[https://www.rfc-editor.org/info/rfc8174>](https://www.rfc-editor.org/info/rfc8174).

## <span id="page-17-6"></span>**[16.2](#page-17-6). Informative References**

<span id="page-17-5"></span>[I-D.deconinck-quic-multipath]

 Coninck, Q. and O. Bonaventure, "Multipath Extensions for QUIC (MP-QUIC)", Work in Progress, Internet-Draft, [draft](https://datatracker.ietf.org/doc/html/draft-deconinck-quic-multipath-06)[deconinck-quic-multipath-06](https://datatracker.ietf.org/doc/html/draft-deconinck-quic-multipath-06), 2 November 2020, [<http://www.ietf.org/internet-drafts/draft-deconinck-quic](http://www.ietf.org/internet-drafts/draft-deconinck-quic-multipath-06.txt)[multipath-06.txt>](http://www.ietf.org/internet-drafts/draft-deconinck-quic-multipath-06.txt).

# <span id="page-17-1"></span>[MPTCP-LIA]

 Raiciu, C., Handly, M., and D. Wischik, "Coupled Congestion Control for Multipath Transport Protocols", October 2011, [<https://tools.ietf.org/html/rfc6356>](https://tools.ietf.org/html/rfc6356).

## <span id="page-17-2"></span>[MPTCP-OLIA]

 Khalili, R., Gast, N., and J. Boudec, "Opportunistic Linked-Increases Congestion Control Algorithm for MPTCP", July 2014, <[https://datatracker.ietf.org/doc/html/draft](https://datatracker.ietf.org/doc/html/draft-khalili-mptcp-congestion-control-05)[khalili-mptcp-congestion-control-05](https://datatracker.ietf.org/doc/html/draft-khalili-mptcp-congestion-control-05)>.

# <span id="page-17-4"></span>[QUIC-Timestamp]

 Huitema, C., "Quic Timestamps For Measuring One-Way Delays", August 2020, [<https://datatracker.ietf.org/doc/draft-huitema-quic-ts/>](https://datatracker.ietf.org/doc/draft-huitema-quic-ts/).

Authors' Addresses

 Yanmei Liu Alibaba Inc. Email: miaoji.lym@alibaba-inc.com

 Yunfei Ma Alibaba Inc.

Email: yunfei.ma@alibaba-inc.com

 Christian Huitema Private Octopus Inc.

Email: huitema@huitema.net

 Qing An Alibaba Inc.

Email: anqing.aq@alibaba-inc.com

 Zhenyu Li ICT-CAS

Email: zyli@ict.ac.cn